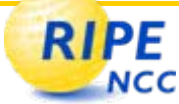

## **Multicast Monitoring**

## Final Report

Franz Schwarzinger franz@ripe.net

#### **RIPE** NCC **Overview (I)**

- Multicast Monitoring on RIPE NCC Test Traffic Boxes
	- $\mathcal{L}_{\mathcal{A}}$ RIPE Policy Proposal, April 2006
- Policy suggests
	- Multicast beacons
	- Multicast listeners
	- -- Raw data for interested parties
	- $\mathcal{L}_{\mathcal{A}}$ - Pinpointing of problems

#### **RIPE Overview (II) NCC**

- Multicast Monitoring Architecture, Status at RIPE 53
	- $\mathcal{L}_{\mathcal{A}}$  green: finished, yellow: under construction, red: to be implemented

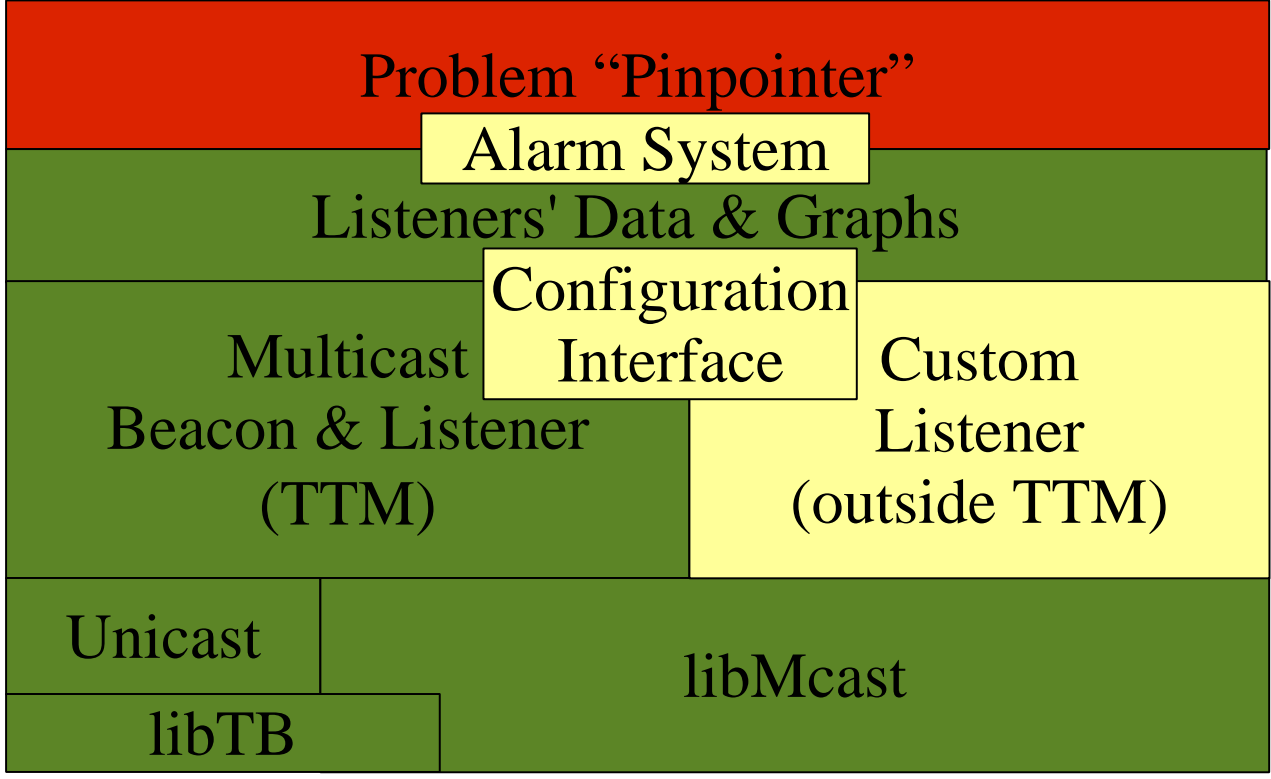

#### **RIPE Overview (III)**  $NCC$

- Multicast Monitoring Architecture
	- $\mathcal{L}_{\mathcal{A}}$ today: all finished

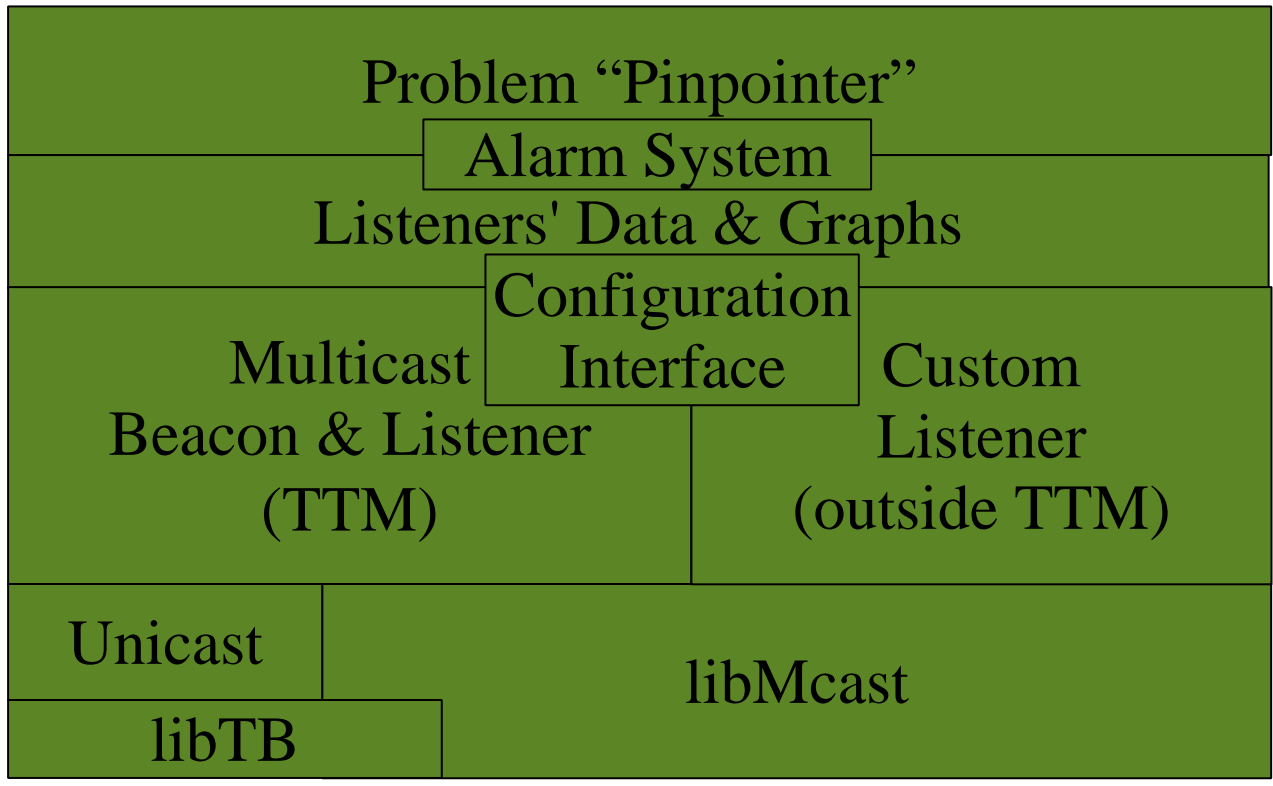

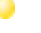

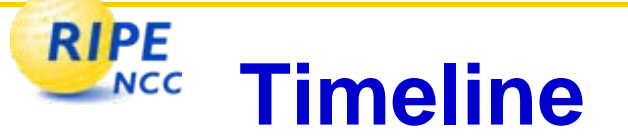

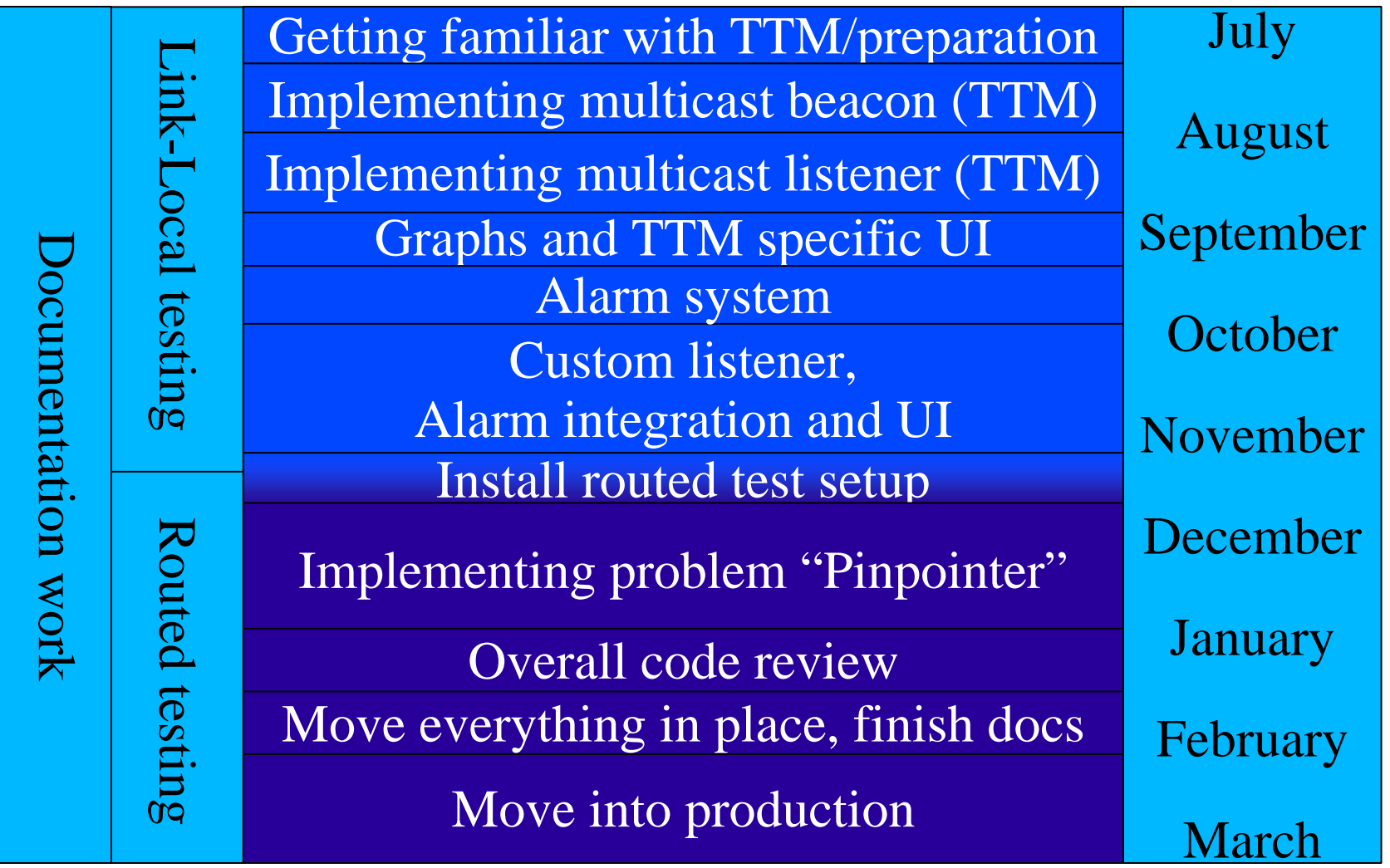

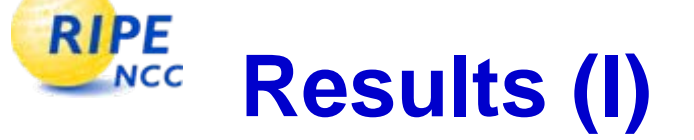

- Multicast Beacon
	- $\mathcal{L}_{\mathcal{A}}$ Open, well-known TTM packet format
	- $\mathcal{L}_{\mathcal{A}}$ Timestamps from GPS clocks
	- $\mathcal{L}_{\mathcal{A}}$ Standard configuration using NCC GLOP addresses
- Listeners
	- $\mathcal{L}_{\mathcal{A}}$ Performing one-way delay measurements using GPS-Clocks
	- - Supporting measurements inside and outside the TTM network
	- $\mathcal{L}_{\mathcal{A}}$ - Highly configurable Custom Listener
- Alarms
	- $\mathcal{L}_{\mathcal{A}}$ Email notification including links to relevant data

#### **RIPE Results (II) NCC**

- Problem Pinpointer
	- $\mathcal{L}_{\mathcal{A}}$ Each testbox tracing the path to configured groups
	- $\mathcal{L}_{\mathcal{A}}$  Data gathered centrally and clustered by groups and timestamps
	- Presented in a convenient user interface

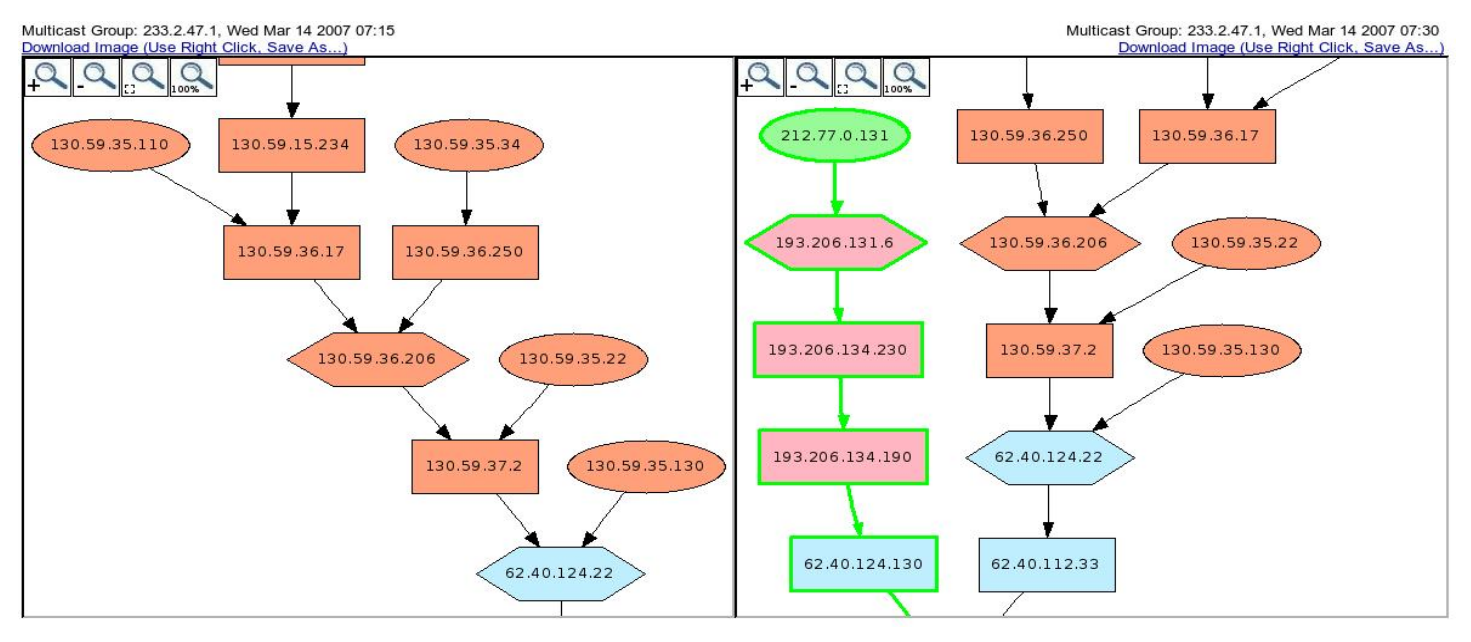

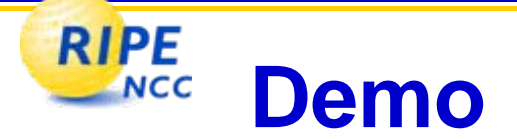

## • Configuration Interface

- Problem Pinpointer
	- [User Interface](http://www.ripe.net/ttm/Plots/mcast/graph.cgi)
	- [Use](http://www.ripe.net/ttm/Plots/mcast/graph.cgi?time=1173857400&group=233.2.47.1&Compact+View=0&Compare=1&join=MTRC.233.2.47.1.tt73.ripe.net.1173857400) [Case](http://www.ripe.net/ttm/Plots/mcast/graph.cgi?time=1173867300&group=233.2.47.1&Compact+View=0&Compare=1&join=MTRC.233.2.47.1.tt73.ripe.net.1173867300)
- Measurement Data

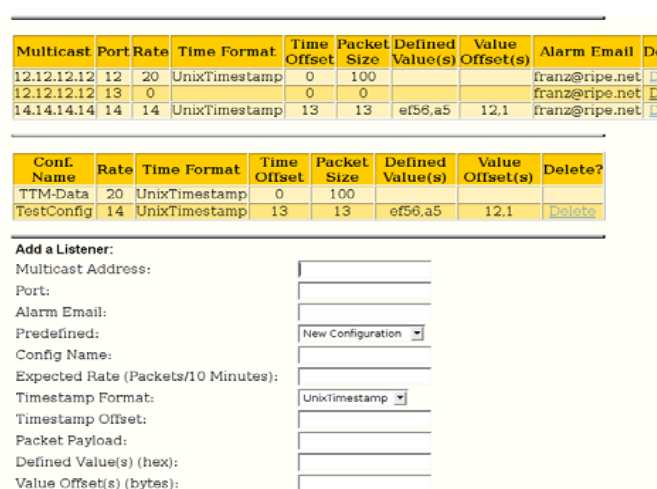

Start Listener and Save Configuration

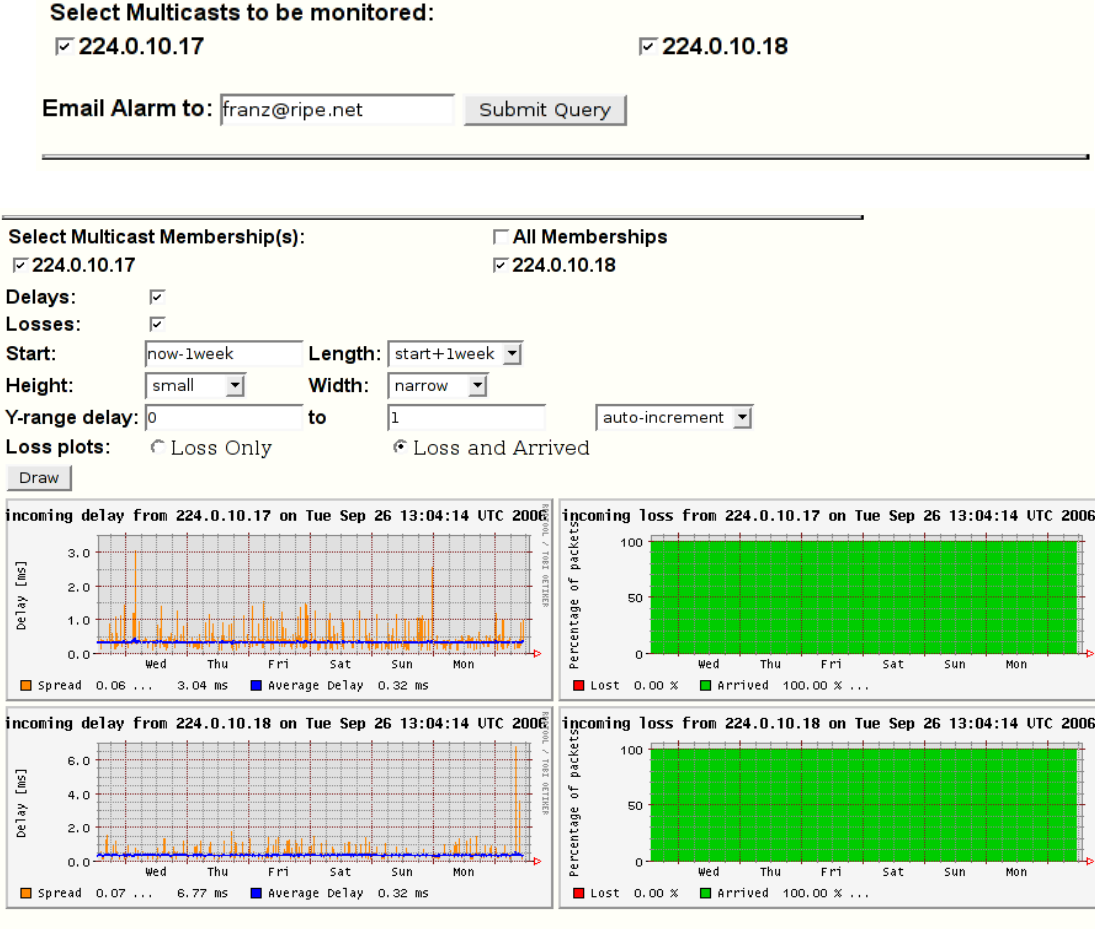

Start Listener

elete? elete<br>elete

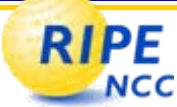

- . Plots from a debeacon in Italy towards tt73 (Vienna) via 233.2.47.1 14/03/2007: 'om 233.2.47.1.10000.212.77.0.131 on Wed Mar 14 15:33:34 GMT 209 200 packets 1087 OETIMER of 100 Number  $\Omega$ -08:00 09:00  $10:00$ 170.00 packets a Average 108.32 packets  $\blacksquare$  Spread 50.00 ...
- . Plots from a debeacon in Italy towards tt85 (Swizerland) via 233.2.47.1 14/03/2007:

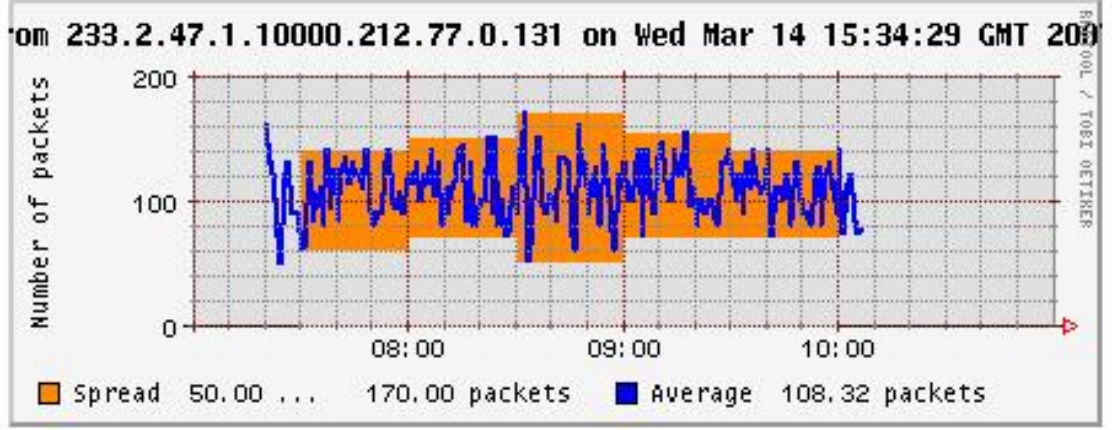

#### **RIPE How to get it**  $NCC$

- Do you have a testbox?
- Do you have multicast routing on your network?
- Send an email!

# [tt-ops@ripe.net](mailto:tt-ops@ripe.net)

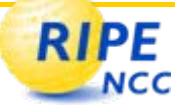

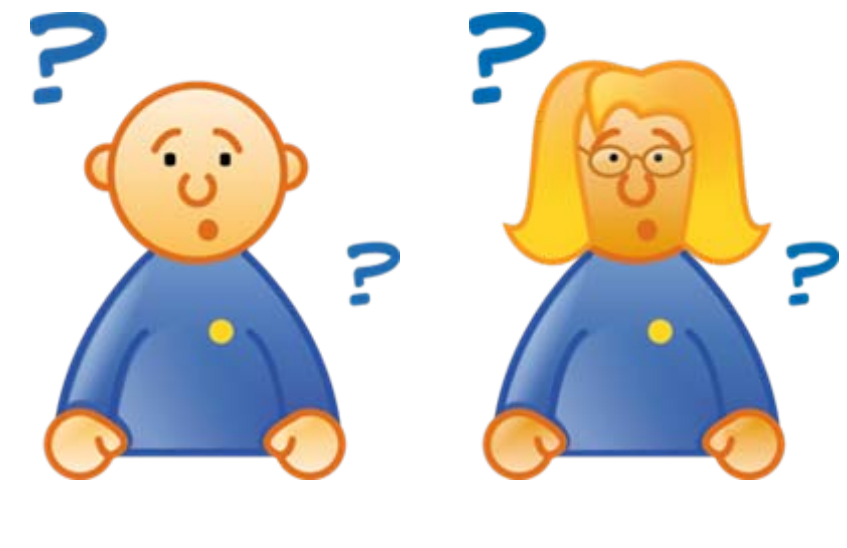

## Questions?